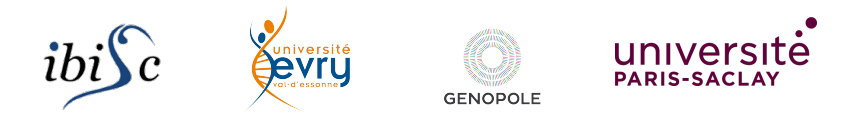

# Cytoscape: Some References

#### Sergiu Ivanov

sergiu.ivanov@univ-evry.fr

http://lacl.fr/~sivanov/doku.php?id=en:cytoscape\_intro

### The Spirit of the Lecture

Learn to use Cytoscape to analyse biological networks.

http://cytoscape.org/

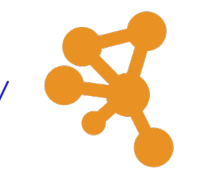

The documentation is very good =*⇒* you don't need me

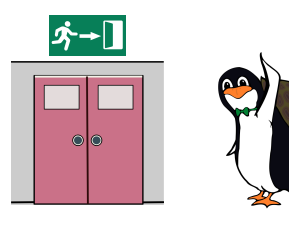

### Objective 1: Overview Tutorial

Follow the hands-on Cytoscape tutorial:

http://manual.cytoscape.org/en/stable/Basic\_Expression\_Analysis\_ Tutorial.HTML#basic-expression-analysis-tutorial

## Objective 2: One Tutorial on Styles

Pick and follow one of the 6 tutorials on styles here:

http://manual.cytoscape.org/en/stable/Styles.html# styles-tutorials

### Objective 3: Analyse Breast Cancer

- 1. Find a network related to breast cancer.
	- ▶ ask the teacher for a network if you do not have Internet access in Cytoscape
- 2. Analyse the network.
- 3. Write up 5 conclusions from the analysis.
- 4. Share your conclusions with your class.